## **Form 2A: Short Term Learning Events of more than 4 hours**

**NAME: CTFNno**:

**Credits this page:** 0

Issued: 2019

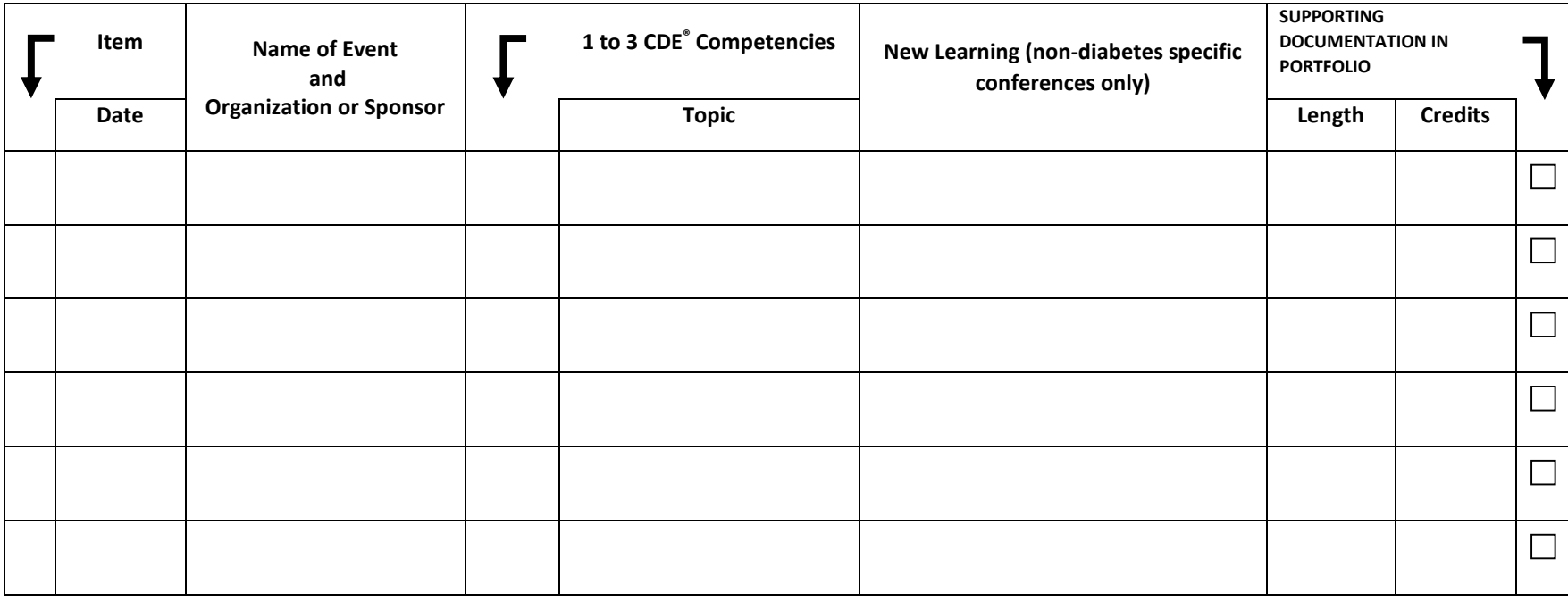

Form Help **Print Form Save Form Clear Form** Clear Form Clear Form Clear Form Clear Form Clear Form Clear Form Clear Form Clear Form Clear Form Clear Form Clear Form Clear Form Clear Form Clear Form Clear Form Clear Form Cl

Portfolio Page: